Représentation et codage de l'information

# **8-Fichiers archives, Théorie de l'information, Compression avec pertes**

L1 Informatique, Université d'Orléans

Florent Foucaud, 2019

# **Fichiers archives**

### Fichiers archives

Idée : encoder plusieurs fichiers/dossier dans un seul

Optionnellement :

- Compression
- Cryptage

# Quelques formats d'archives

- AR, "the archiver" (Bell Labs, 1971)
- TAR, "tape archive" (Bell Labs, 1979)
- SHAR, "shell archive" (James Gosling,  $\sim$ 1980) *fichier exécutable en commande shell*
- ZIP (PKZIP, Philip Katz, 1989) *DEFLATE : LZ77 + Huffmann*
- P. Katz • GZIP "GNU zip" (Mark Adler+Jean-Loup Gailly, 1992) *DEFLATE : LZ77 + Huffmann* **ATTASTOM SOCKETS** التليلاتينيا
- RAR "Roshal archive" (Yevgenii Roshal, 1993) *algorithme de type Lempel-Ziv*
- BZIP2 (Julian Seward, 1996) bzip2 *utilise Burrows-Wheeler*
- **ZIP** • 7-zip (Igor Pavov, 1999)

*variante LZMA de Lempel-Ziv + Burrow-Wheeler*

Mark Adler

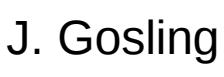

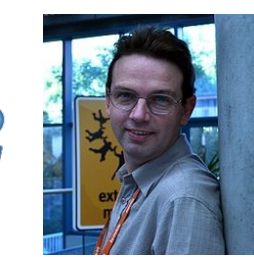

J. Seward

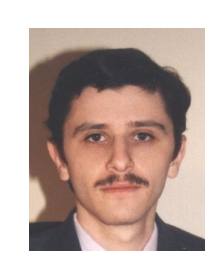

**ROREVER** 

Y. Roshal

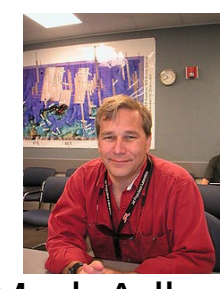

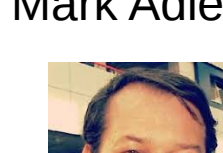

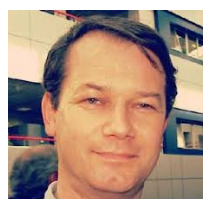

J.-L. Gailly

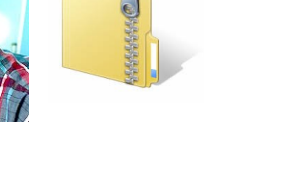

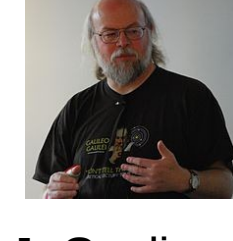

# **Un peu de théorie de l'information**

# Entropie de Shannon (1948)

En thermodynamique, l'entropie est une grandeur physique qui mesure le "désordre" d'un système physique.

(2ème loi de la thermodynamique : l'entropie d'un système fermé ne diminue jamais)

### **Informellement :**

- le désordre contient plus d'information que l'ordre
- un événement peu probable nous donne beaucoup d'information

### **Entropie de Shannon** d'une chaîne S :

nombre minimum de bits nécessaires pour encoder S

$$
H(S) = \sum_{s \in S} p(s) * \log_2 \frac{1}{p(s)}
$$

p(s) : probabilité d'appartition du caractère s

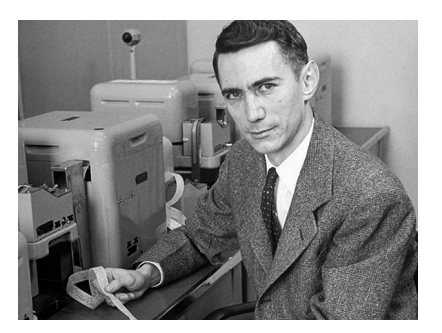

 $H(S) = 0$  si  $p(S)=1$  pour tout s H(S) élevée si beaucoup de valeurs peu probables

Claude Shannon

**Remarque :** codes de Huffman optimaux par rapport à l'entropie !

### Peut-on tout compresser ?

Prenons l'ensemble des messages à n bits. Il y en a : 2<sup>n</sup>

Combien de codes compressés différents existent ?

 $2^{0} + 2^{1} + 2^{2} + ... + 2^{n-1} = 2^{n-1} < 2^{n}$ 

Par le "principe des tiroirs" (pigeonhole principle) :

Au moins un des messages ne peut pas être compressé !

De plus, la moitié des messages n'ont gagné qu'un seul bit...

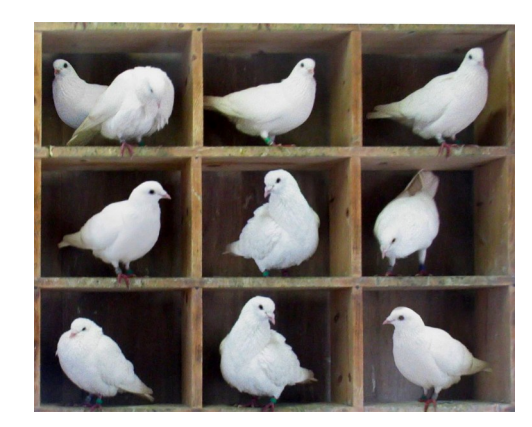

# Complexité de Kolmogorov (~1960)

**Définition** : Soit une chaîne s. K(s) est la longueur d'un plus petit programme (par ex. en python) qui affiche s.

#### **Exemples :**

● s = abababababababababababababababababababab

for i in range(20)  $K(s) \leq 29$ print("ab")

 $\bullet$  s = qbgthtnsbkjntndbjnjnr

print("qbgthtnsbkjntndbjnjnr") K(s) <= |s| + 8

Calcul de la suite des décimales de Pi : algorithme de Gauss-Legendre Ray

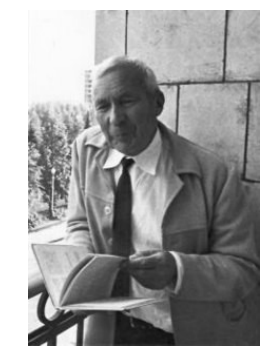

Andrey Kolmogorov

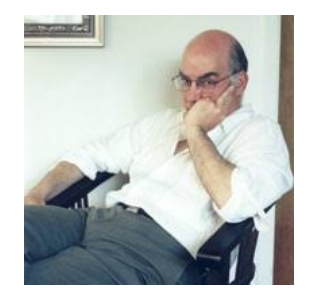

Gregory **Chaitin** 

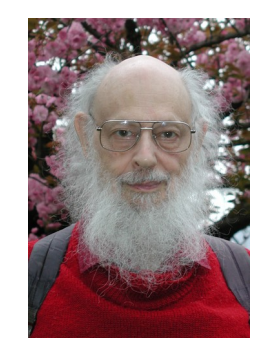

Solomonoff

# Complexité de Kolmogorov (~1960)

**Définition** : Soit une chaîne s.

K(s) est la longueur d'un plus petit programme qui affiche s.

**Théorème :** il n'existe aucun programme pour calculer K(s)

*Preuve par l'absurde :* Soit A un tel programme de longueur |A|. Soit le programme suivant, qui renvoie la première chaîne s telle que K(s) >= |A| + 1000

 Pour tout i de 1 à l'infini : Pour toute chaîne s de longueur i : si  $K(s) \ge |A| + 1000$ renvoyer s

Mais on obtient un programme de taille inférieure à |A|+1000 qui calcule s ! Donc, K(s) < K(s) – une contradiction ! – *CQFD*

- *Paradoxe de Berry (Russell, 1906) :* "Le plus petit entier qu'on ne peut pas définir avec moins de 80 symboles"
- *Paradoxe du barbier :* "Le barbier rase tous les habitants qui ne se rasent pas eux-mêmes"

# **Compression avec pertes**

# Principe général

Fichiers image/vidéo/audio

**Idée** : altérer la qualité de façon peu perceptible pour nos sens : on réduit le niveau de détail

- Images : réduire le nombre de couleurs réduire le nombre de détails
- Sons : enlever des fréquences peu audibles réduire le nombre de fréquences différentes

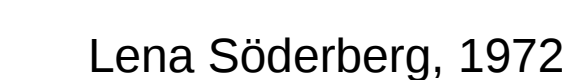

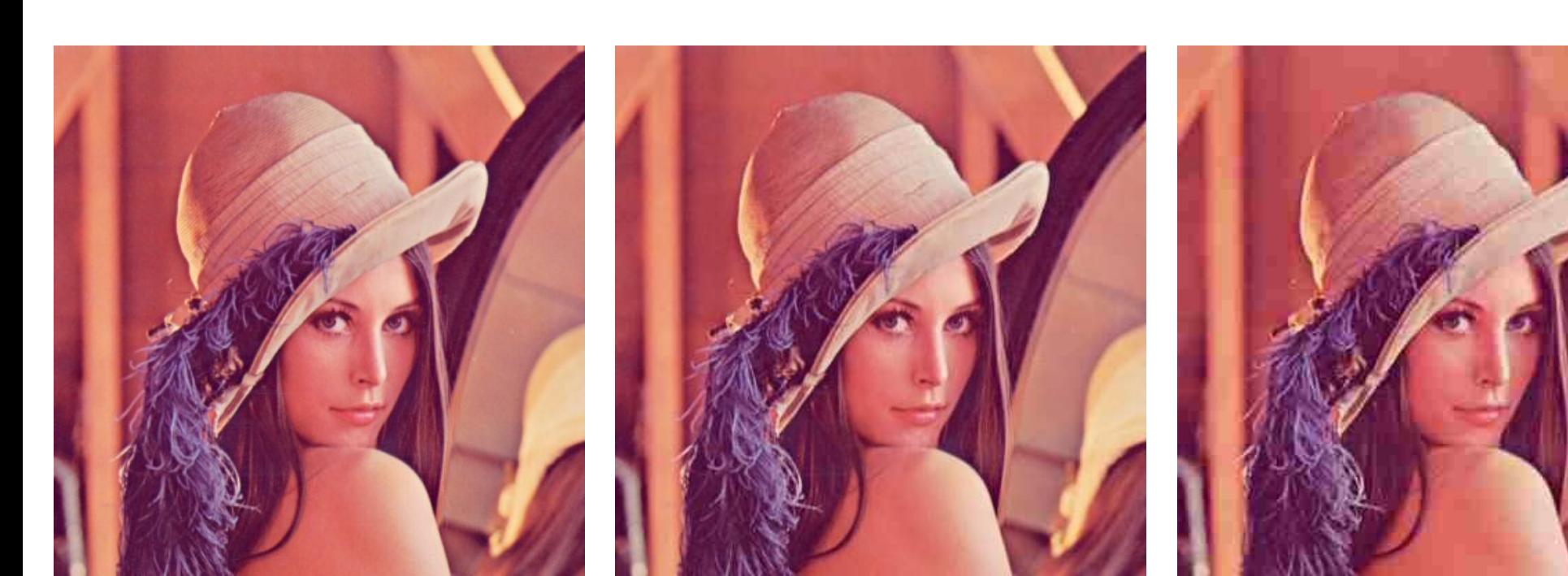

Permet différents taux de compression :

Exemple : compression JPEG

JPEG : **Joint Photographic Experts Group** (1992)

39 kilo octets 16 kilo octets 9 kilo octets

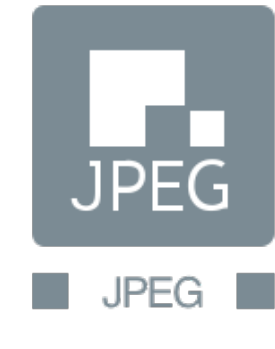

## Compression par transformée

Méthode utlisée pour compresser : images JPEG, vidéos MPEG, audios MP3...

- 1. Diviser les données en "blocs" de taille égale, N
- 2. Transformer chaque bloc via une *fonction de transformée* (transformée de cosinus, transformée de fourier, etc)

Cela revient à exprimer la donnée par une somme de fonctions sinusoïsales (cosinus, sinus)

- 3. "Quantifier" le résultat, c'est-à-dire, l'approximer *C'est ici que s'effectue la compression avec pertes !*
- 4. Compresser encore davantage le résultat via une méthode de compression sans pertes (RLE, Huffman, etc)

# JPEG : quelques détails

- Encodage en espace de couleurs YUV
- Découpage de l'image en blocs 8x8
- **Transformée en cosinus discrète**
- **Quantification**
- Encodage en zigzag
- $\cdot$  RLE + Huffman

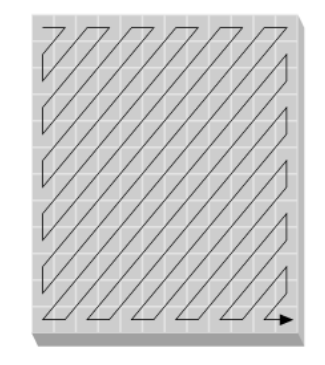

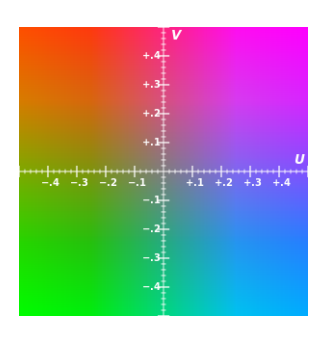

# JPEG : quelques détails

Pour chaque bloc 8x8 :

- On considère les 64 valeurs comme une fonction
- **On applique à cette fonction la transformée en cosinus discrète** (DCT, 1974) :

*Toute fonction discrète f(x) sur n valeurs de x peut être approximée par une somme pondérée de n fonctions cosinus de type cos(a.x)*

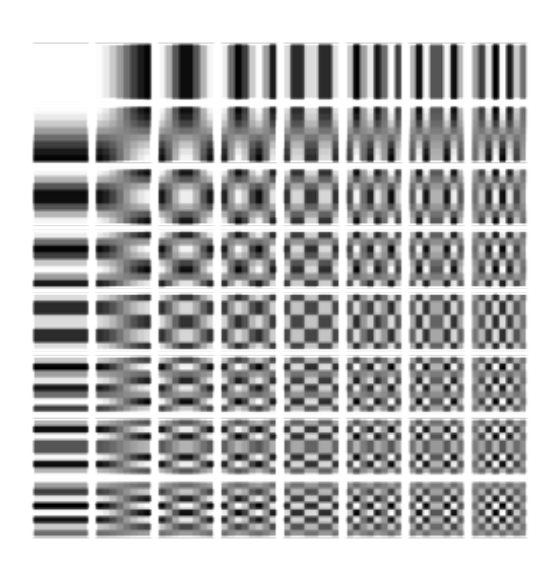

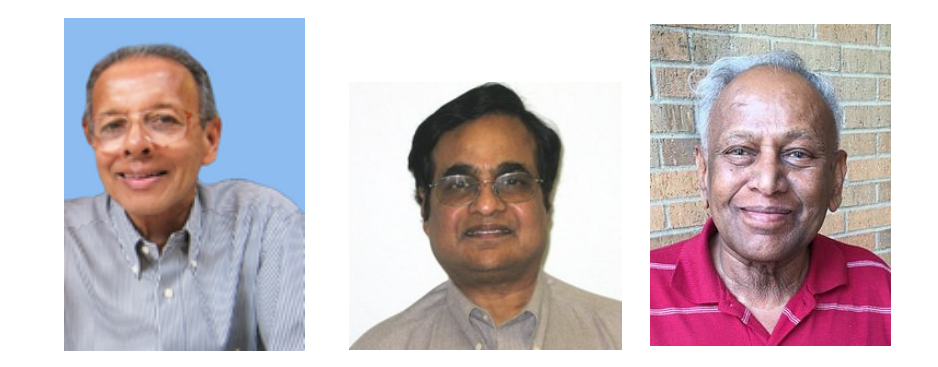

Nasir Ahmed T. Natarajan K. R. Rao

# JPEG : quelques détails

Pour chaque bloc 8x8 :

- On considère les 64 valeurs comme une fonction
- On applique à cette fonction la transformée en cosinus discrète (DCT, 1974)
- On divise chacun des 64 coefficients obtenus par une valeur définie par une matrice de quantification, et on arrondit. (plus les diviseurs sont grands, plus la compression est forte)

```
Exemple de matrice de 
quantification :
```
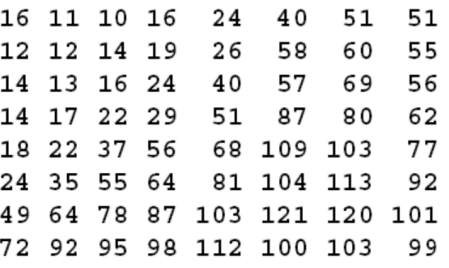

- La partie bas/droite a tendance à être remplie de coefficients 0. On prend donc un ordre "zig-zag" et on encode le tout avec RLE.
- On termine par un encodage de Huffman

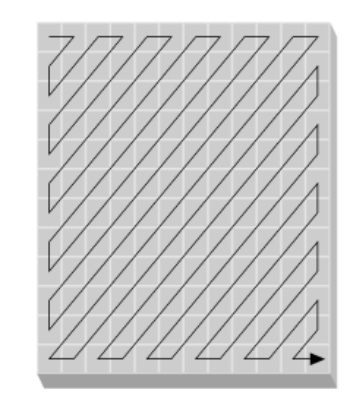

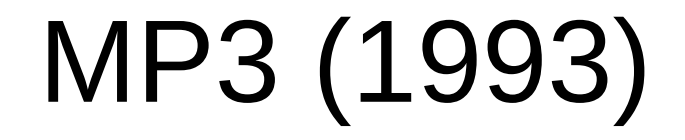

• Essentiellement la même méthode que pour JPEG.

• On utilise des "modèles psychoacoustiques" permettant de filtrer les sons en fonction de notre ouïe

MPEG

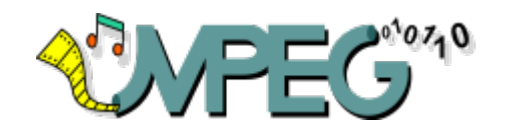

Principe de compression similaire.

On a régulièrement des images de référence (codées en JPEG): les i-frames (i="intracoded")

Pour les autres images (p-frames, p="predicted") :

- On code des valeurs de différence par rapport à l'image précédente
- On code des vecteurs de translation (pour des objets qui se déplacent)